[Motivation](#page-1-0) [Felder programmieren](#page-11-0) Felder programmieren [Graphen](#page-36-0) Graphen Graphen Graphen Graphen Graphen Graphen G<br>Cooperation Graphen Graphen Graphen Graphen Graphen Graphen Graphen Graphen Graphen Graphen Graphen Graphen G

# Einführung in die Programmierung Vorlesungsteil 7 Felder und Graphen Umfangreiche Datenbestände erfassen und verarbeiten

#### PD Dr. Thomas Hinze

Brandenburgische Technische Universität Cottbus – Senftenberg Institut für Informatik

#### Sommersemester 2016

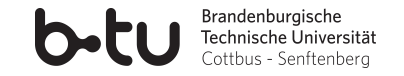

[Einführung in die Programmierung](#page-48-0) Thomas Hinze

<span id="page-0-0"></span>

## Große Datenmengen sind häufig zu verarbeiten

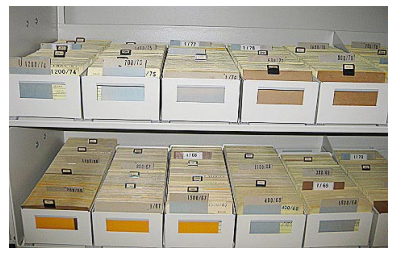

<span id="page-1-0"></span>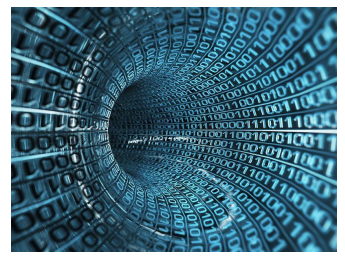

www.bund.de www.ingenieur.de

• Weltweites Datenvolumen verdoppelt sich etwa alle zwei Jahre<sup>∗</sup>

<sup>∗</sup>: Studie der UC Berkeley School of Information, 2013

## Große Datenmengen sind häufig zu verarbeiten

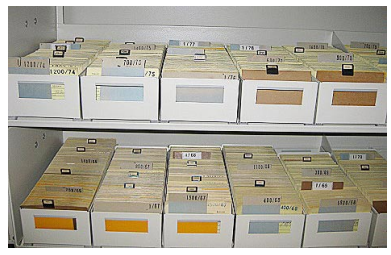

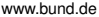

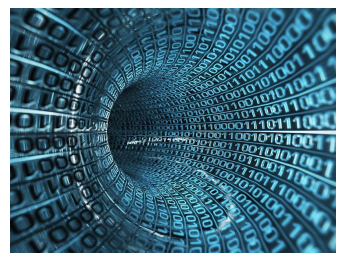

www.bund.de www.ingenieur.de

- Weltweites Datenvolumen verdoppelt sich etwa alle zwei Jahre<sup>∗</sup>
- Weltweiter Datenbestand auf gegenwärtig etwa  $5 \cdot 10^{21}$  Bytes (5 Zettabytes) geschätzt<sup>∗</sup>

<sup>∗</sup>: Studie der UC Berkeley School of Information, 2013

## Große Datenmengen sind häufig zu verarbeiten

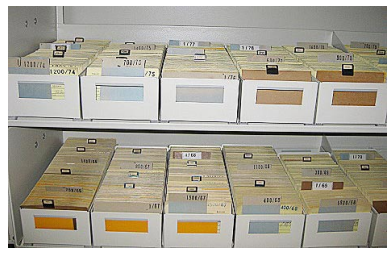

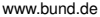

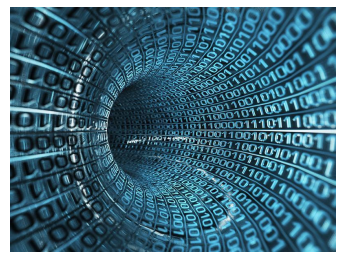

www.bund.de www.ingenieur.de

- Weltweites Datenvolumen verdoppelt sich etwa alle zwei Jahre<sup>∗</sup>
- Weltweiter Datenbestand auf gegenwärtig etwa  $5 \cdot 10^{21}$  Bytes (5 Zettabytes) geschätzt<sup>∗</sup>
- Speicherkapazität des gesunden menschlichen Gehirns bei etwa 10<sup>15</sup> Bytes (15 Petabytes) vermutet

<sup>∗</sup>: Studie der UC Berkeley School of Information, 2013

## Große Datenmengen sind häufig zu verarbeiten

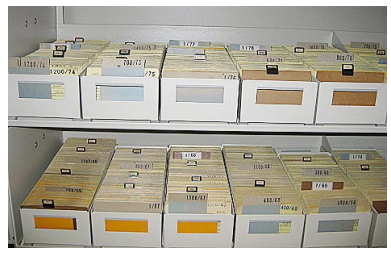

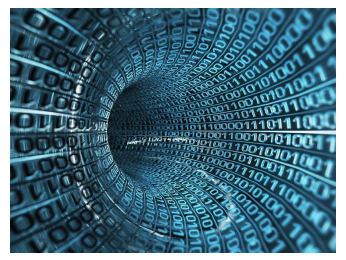

www.bund.de www.ingenieur.de

- Weltweites Datenvolumen verdoppelt sich etwa alle zwei Jahre<sup>∗</sup>
- Weltweiter Datenbestand auf gegenwärtig etwa  $5 \cdot 10^{21}$  Bytes (5 Zettabytes) geschätzt<sup>∗</sup>
- Speicherkapazität des gesunden menschlichen Gehirns bei etwa 10<sup>15</sup> Bytes (15 Petabytes) vermutet
- *Big Data* als vielversprechendes Forschungsgebiet
- <sup>∗</sup>: Studie der UC Berkeley School of Information, 2013

#### [Einführung in die Programmierung](#page-0-0) Thomas Hinze

Angenommen, Sie haben 12 Messwerte

**4.31, 4.72, 4.49, 4.18, 4.07, 4.13,**

**4.56, 4.38, 4.71, 4.52, 4.64, 4.45**

und wollen daraus den Durchschnitt (arithmetisches Mittel) berechnen.

Angenommen, Sie haben 12 Messwerte

**4.31, 4.72, 4.49, 4.18, 4.07, 4.13,**

**4.56, 4.38, 4.71, 4.52, 4.64, 4.45**

und wollen daraus den Durchschnitt (arithmetisches Mittel) berechnen.

• Allein durch Nutzung elementarer Datentypen müssten wir dafür 12 *verschiedene Variablen* anlegen.

Angenommen, Sie haben 12 Messwerte

**4.31, 4.72, 4.49, 4.18, 4.07, 4.13, 4.56, 4.38, 4.71, 4.52, 4.64, 4.45**

und wollen daraus den Durchschnitt (arithmetisches Mittel) berechnen.

- Allein durch Nutzung elementarer Datentypen müssten wir dafür 12 *verschiedene Variablen* anlegen.
- Die Implementierung der Formel zur Berechnung des Durchschnitts wäre *umständlich* hinzuschreiben.

Angenommen, Sie haben 12 Messwerte

**4.31, 4.72, 4.49, 4.18, 4.07, 4.13, 4.56, 4.38, 4.71, 4.52, 4.64, 4.45**

und wollen daraus den Durchschnitt (arithmetisches Mittel) berechnen.

- Allein durch Nutzung elementarer Datentypen müssten wir dafür 12 *verschiedene Variablen* anlegen.
- Die Implementierung der Formel zur Berechnung des Durchschnitts wäre *umständlich* hinzuschreiben.
- Angenommen, es gäbe hin und wieder nur 11 oder vielleicht auch einmal 13 Messwerte. Wir müssten dann jedesmal *umfangreiche Änderungen im Quelltext* vornehmen, um auf diese Situationen reagieren zu können.

**[Motivation](#page-1-0)** Graphen [Felder programmieren](#page-11-0) [Graphen](#page-36-0) Graphen Graphen Graphen Graphen Graphen Graphen Graphen Graphen Graphen Graphen Graphen Graphen Graphen Graphen Graphen Graphen Graphen Graphen Graphen Graphen Graphen Gra

## Feld

Ein *Feld* (engl. *array*) gibt uns die Möglichkeit, eine beliebig große, aber bekannte Anzahl von Datenwerten über einen einheitlichen Bezeichner zu erfassen und auf jeden einzelnen dieser Datenwerte direkt lesend oder schreibend zuzugreifen.

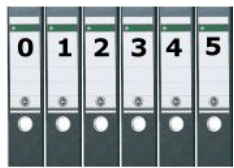

[Einführung in die Programmierung](#page-0-0) Thomas Hinze

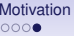

# Vorlesung Einführung in die Programmierung mit Java

- **1. Einführung und erste Schritte** . . . . . . . . . . . . . . . . . . . . . . . . . . . . . . . . . . . . . . . . . . . . . . . . . . . . . .Installation Java-Compiler, ein erstes Programm: HalloWelt, Blick in den Computer
- **2. Elementare Datentypen, Variablen, Arithmetik, Typecast** . . . . . . . . . . . . . . . . . . . . . . . . Java als Taschenrechner nutzen, Tastatureingabe  $\rightarrow$  Formelberechnung  $\rightarrow$  Ausgabe
- **3. Imperative Kontrollstrukturen** . . . . . . . . . . . . . . . . . . . . . . . . . . . . . . . . . . . . . . . . . . . . . . . . . . . . . . . Befehlsfolgen, Verzweigungen, Schleifen und logische Ausdrücke programmieren
- **4. Methoden selbst programmieren** . . . . . . . . . . . . . . . . . . . . . . . . . . . . . . . . . . . . . . . . . . . . . . . . . .... Methoden als wiederverwendbare Funktionen, Werteübernahme und -rückgabe
- **5. Rekursion** . . . . . . . . . . . . . . . . . . . . . . . . . . . . . . . . . . . . . . . . . . . . . . . . . . . . . . . . . . . . . . . . . . . . . . . . . .... selbstaufrufende Funktionen als elegantes algorithmisches Beschreibungsmittel
- **6. Objektorientiert programmieren** . . . . . . . . . . . . . . . . . . . . . . . . . . . . . . . . . . . . . . . . . . . . . . . . . . . . . . . . . .Klassen, Objekte, Attribute, Methoden, Sichtbarkeit, Vererbung, Polymorphie
- **7. Felder und Graphen..** . . . . .effizientes Handling größerer Datenmengen und Beschreibung von Netzwerken
- **8. Sortieren** . . . . . . . . . . . . . . . . . . . . . . . . . . . . . . . . . . . . . . . . . . . . . . . . . . . . . . . . . . . . . . . . . . . . . . . . . . . . . . . . . . . klassische Sortierverfahren im Überblick, Laufzeit und Speicherplatzbedarf
- **9. Zeichenketten, Dateiarbeit, Ausnahmen**. . . . . . . . . . . . . . . . . . . . . . . . . . . . . . . . . . . . . . . . . . . . . Texte analysieren, ver-/entschlüsseln, Dateien lesen/schreiben, Fehler behandeln
- **10. Dynamische Datenstruktur "Lineare Liste"** . . . . . . . . . . . . . . . . . . . . . . . . . . . . . . . . . . . . . . . . . . . . . . . . . . . . . . . . . . . . . . . . . . . . . . . . . . . unsere selbstprogrammierte kleine Datenbank

**11. Ausblick und weiterführende Konzepte** . . . . . . . . . . . . . . . . . . . . . . . . . . . . . . . . . . . . . . . . [Einführung in die Programmierung](#page-0-0)

## Eindimensionales Feld anlegen und initialisieren

(Messwertfeld.java)

```
public class Messwertfeld {
  public static void main(String[] args) {
    double<sup>[]</sup> messwert = { 4.31, 4.72, 4.49, 4.18, 4.07, 4.13,
                           4.56, 4.38, 4.71, 4.52, 4.64, 4.45 };
```

```
int i;
    for (i = 0; i < messwert. length; i++)System.out.printf("%2d %.2f\n", i, messwert[i]);
    \frac{1}{2} // for
  } // main
} // class
```
- **double[] messwert = {...}** legt Feld an und trägt Messwerte fortlaufend als Feldelemente ein
- **messwert.length** liefert Anzahl Feldelemente (hier:  $12$  mit den Indizes  $0, \ldots, 11$ )
- **messwert[i]** liefert Feldelement mit Index **i**

<span id="page-11-0"></span>4.31

[Motivation](#page-1-0) Fel<mark>der programmieren</mark> Felder op de Santa Braphen [Graphen](#page-36-0) Graphen Graphen Graphen Graphen Graphen Graphen Graphen Graphen Graphen Graphen Graphen Graphen Graphen Graphen Graphen Graphen Graphen Graphen Graphen

## Arithmetisches Mittel aus den Messwerten berechnen

(MesswertfeldDurchschnitt.java)

```
public class MesswertfeldDurchschnitt {
 public static void main(String[] args) {
   double[] messwert = \{4.31, 4.72, 4.49, 4.18, 4.07, 4.13,4.56. 4.38. 4.71. 4.52. 4.64. 4.45 }:
   int i:
   double summe = 0.0:
   for (i = 0: i < messwert. length: i++)summe = summe + messagert[i];System.out.printf("Durchschnitt der Messwerte: %f\n", summe / messwert.length);
  } // main
 // class
                                      Durchschnitt der Messwerte: 4.430000
```
- Feld elementweise *durchlaufen* und Einträge *aufsummieren*
- Summe anschließend durch Anzahl Feldelemente *teilen*

[Motivation](#page-1-0) Fel<mark>der programmieren</mark> Felder op de Salam en Salam [Graphen](#page-36-0) Graphen Graphen<br>Topologie en Salam en Salam Graphen Graphen Graphen Graphen Graphen Graphen Graphen Graphen Graphen Graphen G

## Maximalen Messwert bestimmen

(MesswertfeldMaximum.java)

```
public class MesswertfeldMaximum {
  public static void main(String[] args) {
    double[] messwert = \{4.31, 4.72, 4.49, 4.18, 4.07, 4.13,4.56. 4.38. 4.71. 4.52. 4.64. 4.45 }:
    int i:
    double max = messwert[0];
   for (i = 1; i < messwert. length; i++)if (max < messwert[i])
        max = meswerf[i];System.out.printf("Groesster Messwert: %.2f\n", max);
 \} // main
} // class
```
#### Groesster Messwert: 4.72

Ein **Feld** (engl. array) bezeichnet in der Programmierung eine *Zusammenfassung von Speicherplätzen* (Variablenwerten) *gleichen Typs*, die über einen oder mehrere *Indizes* angesprochen werden können.

• Die lückenlose Nummerierung der Feldelemente heißt *Index* (Plural: Indizes) und beginnt immer bei 0.

- Die lückenlose Nummerierung der Feldelemente heißt *Index* (Plural: Indizes) und beginnt immer bei 0.
- Der Index ist immer vom Ganzzahltyp und wird in eckige Klammern **[...]** geschrieben.

- Die lückenlose Nummerierung der Feldelemente heißt *Index* (Plural: Indizes) und beginnt immer bei 0.
- Der Index ist immer vom Ganzzahltyp und wird in eckige Klammern **[...]** geschrieben.
- Ein Feld lässt sich durch fortlaufend durchnummerierte Schubfächer veranschaulichen.

- Die lückenlose Nummerierung der Feldelemente heißt *Index* (Plural: Indizes) und beginnt immer bei 0.
- Der Index ist immer vom Ganzzahltyp und wird in eckige Klammern **[...]** geschrieben.
- Ein Feld lässt sich durch fortlaufend durchnummerierte Schubfächer veranschaulichen.
- Mathematische Vorbilder für Felder sind *Vektoren*, *endliche Zahlenfolgen* und *Matrizen*.

- Die lückenlose Nummerierung der Feldelemente heißt *Index* (Plural: Indizes) und beginnt immer bei 0.
- Der Index ist immer vom Ganzzahltyp und wird in eckige Klammern **[...]** geschrieben.
- Ein Feld lässt sich durch fortlaufend durchnummerierte Schubfächer veranschaulichen.
- Mathematische Vorbilder für Felder sind *Vektoren*, *endliche Zahlenfolgen* und *Matrizen*.
- Die Anzahl Feldelemente braucht in Java erst zur Laufzeit bekannt zu sein.

- Die lückenlose Nummerierung der Feldelemente heißt *Index* (Plural: Indizes) und beginnt immer bei 0.
- Der Index ist immer vom Ganzzahltyp und wird in eckige Klammern **[...]** geschrieben.
- Ein Feld lässt sich durch fortlaufend durchnummerierte Schubfächer veranschaulichen.
- Mathematische Vorbilder für Felder sind *Vektoren*, *endliche Zahlenfolgen* und *Matrizen*.
- Die Anzahl Feldelemente braucht in Java erst zur Laufzeit bekannt zu sein.
- Die Anzahl Feldelemente ist nachträglich nicht mehr änderbar.

## Felddurchlaufungen vereinfacht notieren mit foreach

Betrachten wir erneut das Programm **Messwertfeld.java**:

```
public class Messwertfeld {
 public static void main(String[] args) {
   double[] messwert = {4.31, 4.72, 4.49, 4.18, 4.07, 4.13,
                         4.56, 4.38, 4.71, 4.52, 4.64, 4.45};
   int i;
   for (i = 0; i < messwert.length; i++)
   {
     System.out.printf("%.2f\n", messwert[i]);
   } // for
  } // main
} // class
```
## Felddurchlaufungen vereinfacht notieren mit foreach

Betrachten wir erneut das Programm **Messwertfeld.java**:

```
public class Messwertfeld {
 public static void main(String[] args) {
   double[] messwert = {4.31, 4.72, 4.49, 4.18, 4.07, 4.13,
                         4.56, 4.38, 4.71, 4.52, 4.64, 4.45};
   //int i;
   for (double e : messwert)
   {
     System.out.printf("%.2f\n", e);
   } // for
 } // main
} // class
```
Variable e läuft ("iteriert") elementweise durch das gesamte Feld, ohne dass ein Index angegeben werden muss. Index-Variable **i** nicht mehr benötigt.

0

1

 $\overline{a}$ 

 $\overline{9}$ 

16

25 36

49

64

81

100

#### Feldelemente per Direktzugriff mit Werten belegen In Java ist jedes Feld ein *Objekt* einer (vordefinierten) Array-Klasse

public class Ouadratzahlen { public static void main(String[] args) {  $long[]$  quadratzahlen = new long[11]; //Speicherplatz fuer Feld ausfassen //11 Feldelemente vorsehen (0...10) //Feld quadratzahlen ist ein Objekt int i: 0 for  $(i = 0: i <$  quadratzahlen.length:  $i++)$ 1  $\overline{2}$ quadratzahlen[i] = i \* i; //Feldelemente mit Werten belegen 3  $\overline{4}$ for  $(i = 0; i <$  quadratzahlen.length;  $i++)$ 5 6 System.out.printf("%2d %3d\n", i, quadratzahlen[i]); 7 8  $1 /$  main 9 } // class 10

**long[] quadratzahlen = new long[11]** legt Feld als Objekt an mit gewünschter Feldgröße (hier: 11 Elemente) und gewünschtem Typ der Elemente (hier: **long**). Alle vordefinierten Methoden wie z.B. **length** stehen dann zur Verfügung und sind auf das Objekt anwendbar.

[Einführung in die Programmierung](#page-0-0) Thomas Hinze

#### Feld an eine Methode übergeben

```
public class Quadratzahlen2 {
```

```
public static void ausgabe(long[] feld) //operiert im Speicherbereich
                                          //des Feldes quadratzahlen
   int k:
   for (k = 0; k < feld. length; k++)
     System.out.printf("%2d %3d\n", k, feld[k]);
  ł
 public static void main(String[] args)
   long[] quadratzahlen = new long[11]; //Feld anlegen
   int i:
   for (i = 0; i < quadratzahlen.length; i++)quadratzahlen[i] = i * i; //Feldelemente mit Werten belegen
   ausgabe(quadratzahlen); //Anfangsadresse des Feldes wird uebergeben
 } // main
\} // class
```
Lediglich *Anfangsadresse* des Feldes übergeben. Feldelemente werden **nicht** kopiert.

### Feld auch als Rückgabe einer Methode möglich

```
public class Quadratzahlen3 {
  public static long[] feldfueller()
    long[] quadratzahlen = new long[11]; //Feld anlegen
    int i;
    for (i = 0; i < quadratzahlen.length; i++)quadratzahlen[i] = i * i; //Feldelemente mit Werten belegen
    return quadratzahlen; //Anfangsadresse des befuellten Feldes zurueckgeben
  public static void main(String[] args)
    long[] zahlenfeld = feldfueller(); //befuelltes Feld entgegennehmen
    for(long e : zahlenfeld)
                                       //Feldinhalt anzeigen
      System.out.println(e);} // main
} // class
```
- Feld **quadratzahlen** angelegt und belegt in Methode **feldfueller**
- Anfangsadresse dieses Feldes per **return** zurückgegeben und in **main**-Methode entgegengenommen
- Feld jetzt in **main**-Methode unter dem Namen **zahlenfeld** uneingeschränkt nutzbar.

[Einführung in die Programmierung](#page-0-0) Thomas Hinze

[Motivation](#page-1-0) Fel<mark>der programmieren</mark> Felder op de Salam en Salam [Graphen](#page-36-0) Graphen Graphen<br>Topologie de Salam en Salam Graphen Graphen Graphen Graphen Graphen Graphen Graphen Graphen Graphen Graphen G

## Zweidimensionales Feld anlegen, befüllen, übergeben

(Kleines1x1.java) – Kleines Einmaleins, Zeilen i: 0 . . . 10, Spalten k: 0 . . . 15

```
public class Kleines1x1 {
```

```
public static void main(String[] args) {
    long[11] produkte = new long[11][16]:
   int zeilen = produkte.length: \frac{1}{11} Zeilen
   int spalten = produkte[\theta]. length; // 16 Spalten
   for (int i = 0; i < zeilen; i++)for (int k = 0; k < spalten; k++)
       producte[i][k] = i * k;ausgabe(produkte):
 }// main
  public static void ausgabe(long[][] zahlentabelle) {
   for (int i = 0; i < zahlentabelle.length; i++)for (int k = 0; k < zahlentabelle[0].length; k++)
        System.out.printf("%3d ". zahlentabelle[i][k]);
      System.out.println();
  } // ausgabe
\} // class
```
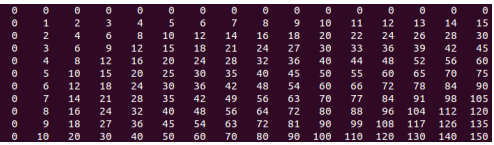

- Zweidimensionales Feld **produkte** verkörpert Matrix oder Tabelle aus Zeilen und Spalten
- Zweidimensionales Feld entspricht einem eindimensionalen Feld von eindimensionalen Feldern.

[Motivation](#page-1-0) Fel<mark>der programmieren</mark> Felder op de Santa Caphen [Graphen](#page-36-0) Graphen Graphen Graphen Graphen Graphen Graphen<br>Good Good Good Caphen Graphen Good Cood Caphen Graphen Good Caphen Graphen Good Cood Caphen Graphen Good

## Eigenschaften jedes Feldes

• Alle Feldelemente besitzen den *gleichen Datentyp*.

• Alle Feldelemente besitzen den *gleichen Datentyp*.

• Die *Größe* des Feldes (Anzahl Elemente und Dimensionierung) muss in Java erst zur *Laufzeit des Programms bekannt sein*.

- Alle Feldelemente besitzen den *gleichen Datentyp*.
- Die *Größe* des Feldes (Anzahl Elemente und Dimensionierung) muss in Java erst zur *Laufzeit des Programms bekannt sein*.
- Jeder *Feldindex* beginnt bei 0.

- Alle Feldelemente besitzen den *gleichen Datentyp*.
- Die *Größe* des Feldes (Anzahl Elemente und Dimensionierung) muss in Java erst zur *Laufzeit des Programms bekannt sein*.
- Jeder *Feldindex* beginnt bei 0.
- Über den Feldindex besteht direkter *wahlfreier Zugriff* auf jedes Feldelement.

- Alle Feldelemente besitzen den *gleichen Datentyp*.
- Die *Größe* des Feldes (Anzahl Elemente und Dimensionierung) muss in Java erst zur *Laufzeit des Programms bekannt sein*.
- Jeder *Feldindex* beginnt bei 0.
- Über den Feldindex besteht direkter *wahlfreier Zugriff* auf jedes Feldelement.
- Der Feldindex ist immer von einem Ganzzahltyp und wird stets in eckige Klammern **[...]** geschrieben.

- Alle Feldelemente besitzen den *gleichen Datentyp*.
- Die *Größe* des Feldes (Anzahl Elemente und Dimensionierung) muss in Java erst zur *Laufzeit des Programms bekannt sein*.
- Jeder *Feldindex* beginnt bei 0.
- Über den Feldindex besteht direkter *wahlfreier Zugriff* auf jedes Feldelement.
- Der Feldindex ist immer von einem Ganzzahltyp und wird stets in eckige Klammern **[...]** geschrieben.
- Ein Feld darf beliebig, aber endlich viele *Dimensionen* haben (mehr als vier Dimensionen aber sehr selten).

- Alle Feldelemente besitzen den *gleichen Datentyp*.
- Die *Größe* des Feldes (Anzahl Elemente und Dimensionierung) muss in Java erst zur *Laufzeit des Programms bekannt sein*.
- Jeder *Feldindex* beginnt bei 0.
- Über den Feldindex besteht direkter *wahlfreier Zugriff* auf jedes Feldelement.
- Der Feldindex ist immer von einem Ganzzahltyp und wird stets in eckige Klammern **[...]** geschrieben.
- Ein Feld darf beliebig, aber endlich viele *Dimensionen* haben (mehr als vier Dimensionen aber sehr selten).
- Die Elemente eines Feldes sind im Speicher *unmittelbar aufeinanderfolgend* abgelegt.

- Alle Feldelemente besitzen den *gleichen Datentyp*.
- Die *Größe* des Feldes (Anzahl Elemente und Dimensionierung) muss in Java erst zur *Laufzeit des Programms bekannt sein*.
- Jeder *Feldindex* beginnt bei 0.
- Über den Feldindex besteht direkter *wahlfreier Zugriff* auf jedes Feldelement.
- Der Feldindex ist immer von einem Ganzzahltyp und wird stets in eckige Klammern **[...]** geschrieben.
- Ein Feld darf beliebig, aber endlich viele *Dimensionen* haben (mehr als vier Dimensionen aber sehr selten).
- Die Elemente eines Feldes sind im Speicher *unmittelbar aufeinanderfolgend* abgelegt.
- Der gewählte *Feldname* verkörpert in Java die *Anfangsadresse*, ab der das Feld abgespeichert ist.

- Alle Feldelemente besitzen den *gleichen Datentyp*.
- Die *Größe* des Feldes (Anzahl Elemente und Dimensionierung) muss in Java erst zur *Laufzeit des Programms bekannt sein*.
- Jeder *Feldindex* beginnt bei 0.
- Über den Feldindex besteht direkter *wahlfreier Zugriff* auf jedes Feldelement.
- Der Feldindex ist immer von einem Ganzzahltyp und wird stets in eckige Klammern **[...]** geschrieben.
- Ein Feld darf beliebig, aber endlich viele *Dimensionen* haben (mehr als vier Dimensionen aber sehr selten).
- Die Elemente eines Feldes sind im Speicher *unmittelbar aufeinanderfolgend* abgelegt.
- Der gewählte *Feldname* verkörpert in Java die *Anfangsadresse*, ab der das Feld abgespeichert ist.
- Bei *Parameterübergaben* wird ein Feld nicht elementweise kopiert, sondern lediglich seine *Anfangsadresse weitergegeben*. [Einführung in die Programmierung](#page-0-0) Thomas Hinze

#### Netzwerk-Strukturen im Computer erfassen

#### Beispiel: Stadtplan Cottbus

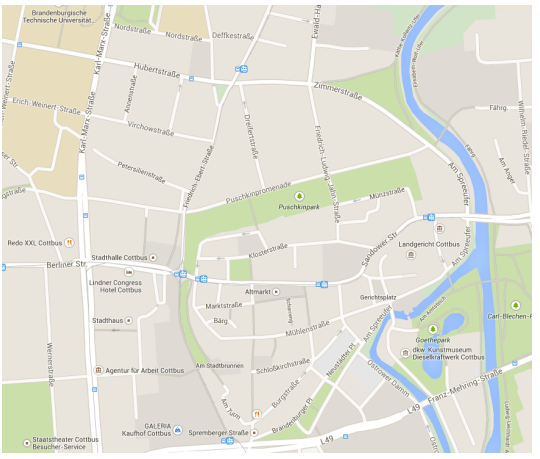

<span id="page-36-0"></span>Quelle: Google Maps

#### =⇒ Kürzesten Weg von *A* nach *B* finden

[Motivation](#page-1-0) [Felder programmieren](#page-11-0) Felder programmieren [Graphen](#page-36-0) Graphen Graphen<br>Tooloogie Graphen Graphen Graphen Graphen Graphen Graphen Graphen Graphen Graphen Graphen Graphen Graphen Grap

#### Netzwerk-Strukturen im Computer erfassen

#### Beispiel: Liniennetzplan Tram/Bus in Cottbus

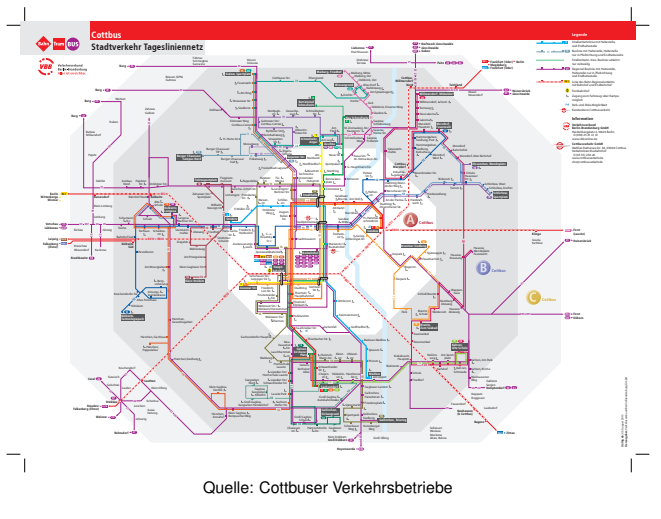

 $\implies$  Schnellste Verbindung von *A* nach *B* finden

[Motivation](#page-1-0) [Felder programmieren](#page-11-0) Felder programmieren [Graphen](#page-36-0) Graphen Graphen<br>Toopoologie Graphen Graphen Graphen Graphen Graphen Graphen Graphen Graphen Graphen Graphen Graphen Graphen G

## Netzwerk-Strukturen im Computer erfassen

Beispiel: Freundschaftsverbindungen bei facebook

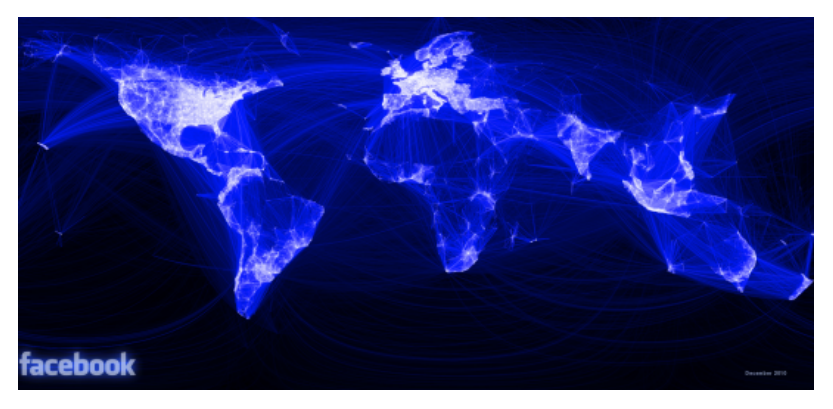

Quelle: facebook.com

.. Über maximal 6 Personen sind zwei beliebige facebook-Nutzer weltweit miteinander verbunden."

[Einführung in die Programmierung](#page-0-0) Thomas Hinze

[Motivation](#page-1-0) [Felder programmieren](#page-11-0) Felder programmieren [Graphen](#page-36-0) Graphen Graphen<br>Toopoologie Graphen Graphen Graphen Graphen Graphen Graphen Graphen Graphen Graphen Graphen Graphen Graphen G

#### Netzwerk-Strukturen im Computer erfassen

#### Beispiel: Chemieanlage mit Rohrleitungsnetzwerk

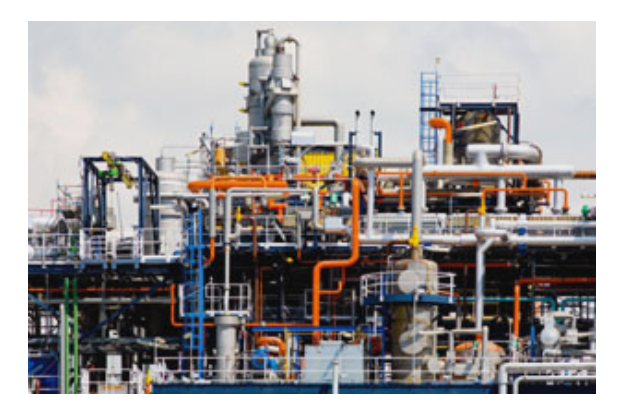

 $\implies$  Optimalen Durchfluss in der Gesamtanlage steuern, wenn eine Rohrleitung zur Reinigung abgeschaltet ist

[Einführung in die Programmierung](#page-0-0) Thomas Hinze

#### Netzwerk als Graph abstrakt beschreiben

Ein **gerichteter Graph** ist ein Netzwerk aus *Knoten* und *Kanten*, wobei jede Kante von einem Startknoten zu einem Zielknoten führt und eine *Kantenbewertung* (z.B. Entfernung) tragen kann.

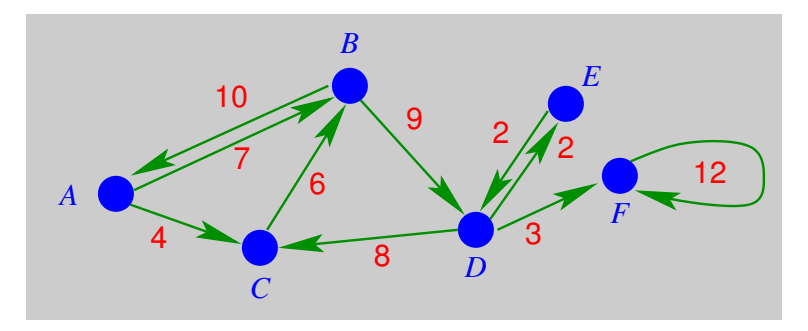

[Motivation](#page-1-0) [Felder programmieren](#page-11-0) Felder programmieren [Graphen](#page-36-0) Graphen Graphen<br>Tooloogie Graphen Graphen Graphen Graphen Graphen Graphen Graphen Graphen Graphen Graphen Graphen Graphen Gra

#### Graph durch Knoten- und Kantenmenge darstellen

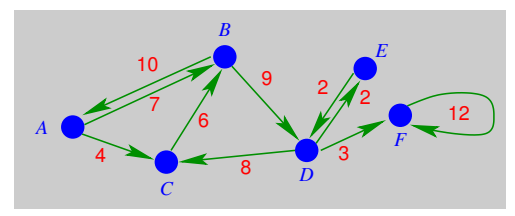

*V*: Knotenmenge, *E*: Kantenmenge

- $G = (V, E)$  mit  $E \subset V \times V$
- $V = \{A, B, C, D, E, F\}$

$$
E = \{(A, B), (A, C), (B, A), (B, D), (C, B), (D, C), (D, E), (D, F), (E, D), (F, F)\}
$$

Kantenbewertungsfunktion  $f : E \longrightarrow \mathbb{R}$  $f(A, B) = 7$   $f(A, C)$  $f(B, A) = 10$   $f(B, D) = 9$ ...  $f(F, F) = 12$ 

[Einführung in die Programmierung](#page-0-0) Thomas Hinze

[Motivation](#page-1-0) [Felder programmieren](#page-11-0) Felder programmieren [Graphen](#page-36-0) Graphen Graphen<br>Tooloogie de Constantin Graphen Graphen Graphen Graphen Graphen Graphen Graphen Graphen Graphen Graphen Graphe

#### Graph durch Knoten- und Kantenmenge darstellen

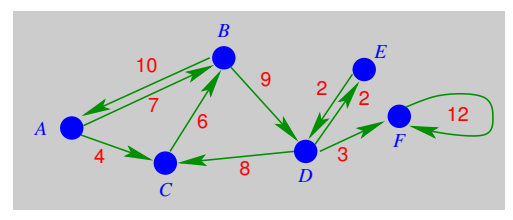

*V*: Knotenmenge, *E*: Kantenmenge

- $G = (V, E)$  mit  $E \subset V \times V$
- $V = \{A, B, C, D, E, F\}$

$$
E = \{(A, B), (A, C), (B, A), (B, D), (C, B), (D, C), (D, E), (D, F), (E, D), (F, F)\}
$$

Kantenbewertungsfunktion  $f : E \longrightarrow \mathbb{R}$  $f(A, B) = 7$   $f(A, C)$  $f(B, A) = 10$   $f(B, D) = 9$ ...  $f(F, F) = 12$  Graph als Matrix (zweidimensionales Feld)

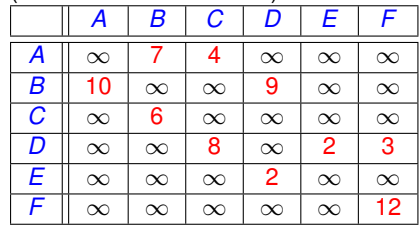

[Einführung in die Programmierung](#page-0-0) Thomas Hinze

[Motivation](#page-1-0) [Felder programmieren](#page-11-0) Felder programmieren [Graphen](#page-36-0) Graphen Graphen<br>Tooloogie Graphen Graphen Graphen Graphen Graphen Graphen Graphen Graphen Graphen Graphen Graphen Graphen Grap

## Im deutschen Flugnetz gut angebundene Flughäfen

12 Flughäfen mit jeweils mehr als einem innerdeutschen Linienziel

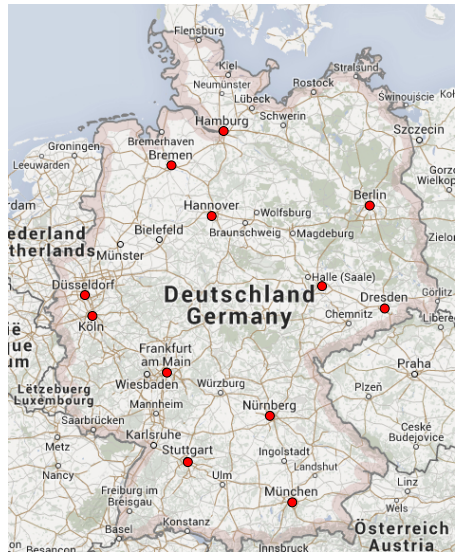

[Einführung in die Programmierung](#page-0-0) unterlegte Karte: Google Maps Thomas Hinze

[Motivation](#page-1-0) [Felder programmieren](#page-11-0) Felder programmieren [Graphen](#page-36-0) Graphen Graphen<br>Tooloogie Graphen Graphen Graphen Graphen Graphen Graphen Graphen Graphen Graphen Graphen Graphen Graphen Gra

#### Entfernungstabelle innerdeutsche Direktflüge in km

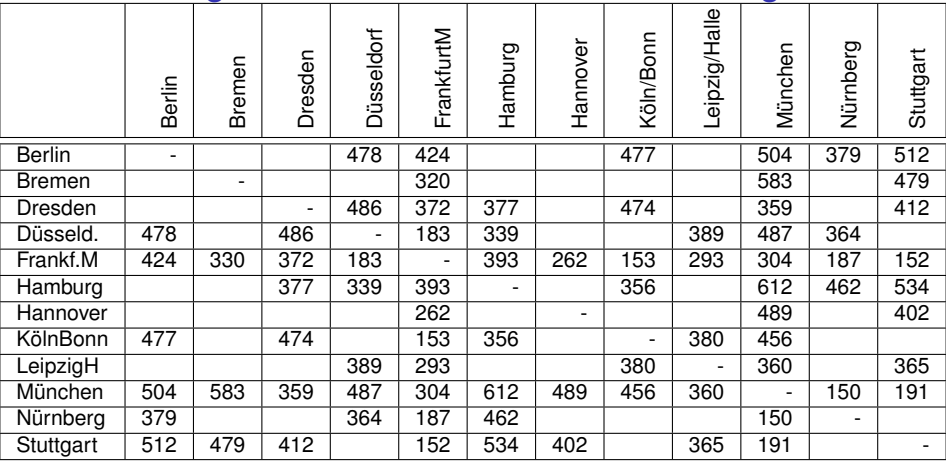

[Motivation](#page-1-0) [Felder programmieren](#page-11-0) [Graphen](#page-36-0) Graphen Graphen Graphen Graphen Graphen Graphen Graphen Graphen Graphen<br>Good Graphen Graphen Graphen Graphen Graphen Graphen Graphen Graphen Graphen Graphen Graphen Graphen Graphen

#### Entfernungstabelle innerdeutsche Direktflüge in km

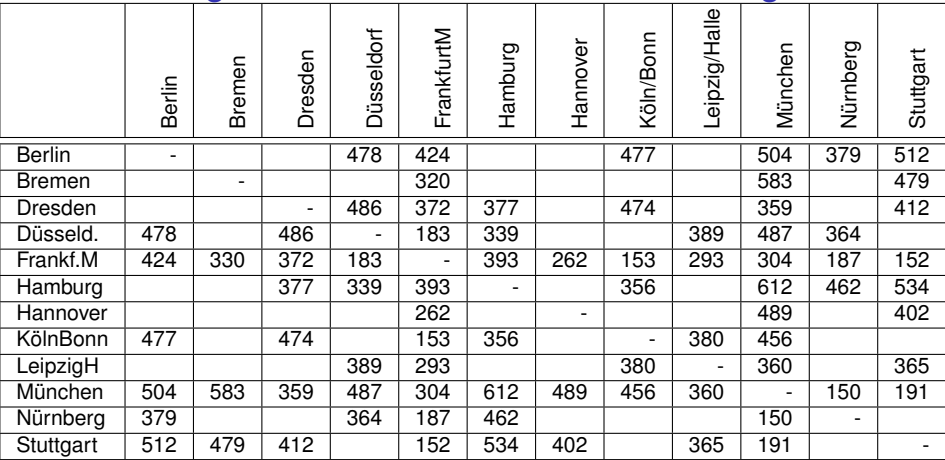

Von jedem Flughafen zu jedem Flughafen kürzesten Weg im Flugliniennetz bestimmen, auch über Umstiege. Beispiel: Von Dresden nach Bremen gibt es keine Direktverbindung, aber Bremen von Dresden aus via FrankfurtM mit innerdeutschen Linienflügen auf kürzestem Weg erreichbar

## Bestimmen der kürzesten Wege im Flugliniennetz

Flugverbindungen.java – Floyd-Warshall-Algorithmus

public class Flugverbindungen {

```
private final static int INF = 9999; //infinity: Entfernungsmasszahl wenn keine Direktverbindung
public static void main(String[] args) {
 int z, s;
  String[] flughafen = {"Berlin", "Bremen", "Dresden", "Duesseldorf",
                       "FrankfurtM", "Hamburg", "Hannover", "KoelnBonn",
                       "LeipzigHalle", "Muenchen", "Nuernberg", "Stuttgart"};
 int entfernung[][] = { { \theta. INF. INF. 478, 424, INF. INF. 477, INF. 504, 379, 512}. //Berlin
                         {INF, 0, INF, INF, 330, INF, INF, INF, INF, 583, INF, 479}, //Bremen
                         {INF, INF, 0, 486, 372, 377, INF, 474, INF, 359, INF, 412}, //Dresden
                         {478, INF, 486, 0, 183, 339, INF, INF, 389, 487, 364, INF}, //Duesseldorf
                         [424, 330, 372, 183, 0, 393, 262, 153, 293, 304, 187, 152], //FrankfurtM
                         {INF, INF, 377, 339, 393, 0, INF, 356, INF, 612, 462, 534}, //Hamburg
                         {INF, INF, INF, INF, 262, INF, 0, INF, INF, 489, INF, 402}, //Hannover
                         {477, INF, 474, INF, 153, 356, INF, 0, 380, 456, INF, INF}, //KoelnBonn
                         {INF, INF, INF, 389, 293, INF, INF, 380, 0, 360, INF, 365}, //LeipzigHalle
                         {504, 583, 359, 487, 304, 612, 489, 456, 360, 0, 150, 191}, //Muenchen
                         {379, INF, INF, 364, 187, 462, INF, INF, INF, 150, 0, INF}, //Nuernberg
                         {512, 479, 412, INF, 152, 534, 402, INF, 365, 191, INF, 0} //Stuttgart
                       \mathcal{H}
```
findeKuerzesteVerbindung(entfernung); //Aktualisieren der Entfernungsmatrix mit den Minimalwerten

Initialisierung der Entfernungsmatrix und des Flughafennamensfeldes, Methodenaufruf **findeKuerzesteVerbindung** zur Optimierung [Einführung in die Programmierung](#page-0-0) Thomas Hinze

## Bestimmen der kürzesten Wege im Flugliniennetz

Flughäfen Berlin . . . Stuttgart per Indexwert 0 . . . 11 durchnummeriert

```
private static void findeKuerzesteVerbindung(int[][] km) //Flovd-Warshall-Algorithmus
  int i. i. k:
  int a:
  for (k = 0: k < km.length: k++)ſ
    for (i = 0: i < km.length: i++)₹
      for(i = 0; i < km.length; i++)a = km[i][k] + km[k][j];if (a < km[i][i])km[i][j] = a;11 if
      \frac{1}{2} // for i
    \frac{1}{2} // for i
  \frac{1}{2} //for k
  // findeKuerzesteVerbindung
```
Alle Kanten *i* → *j* durchlaufen sowie alle Umwege über jeden Zwischenknoten *k* betrachtet. Ist die Entfernung von *i* nach *j* über *k* kürzer als die Direktverbindung, so wird die Matrix aktualisiert, also die eingetragene Entfernung durch die kürzere Entfernung ersetzt.

## Bestimmen der kürzesten Wege im Flugliniennetz

Schleifenvariablen z: Zeile, s: Spalte durchlaufen die Felder

findeKuerzesteVerbindung(entfernung); //Aktualisieren der Entfernungsmatrix mit den Minimalwerten

```
I"): //Ausgabe Tabellenueberschrift
 System.out.printf("\n
  for (z = 0; z < flughafen. length; z++)
    for (s = 0: s < 5: s++)System.out.printf("%c". flughafen[z].charAt(s)):
    System.out.printf("|");
 System.out.println();
  for (z = 0; z < flughafen.length: z++) //formatierte Ausgabe optimierte Entfernungsmatrix
    System.out.printf("%-13s|", flughafen[z]);
    for (s = 0: s < entfernung[0]. length: s++)
      System.out.printf("%4d |", entfernung[z][s]);
                                                         |Berli|Breme|Dresd|Duess|Frank|Hambu|Hanno|Koeln|Leipz|Muenc|Nuern|Stutt
    System.out.println();
                                              Berlin
                                                                754
                                                                      796
                                                                           478
                                                                                 424
                                                                                      817
                                                                                           686
                                                                                                 477
                                                                                                      717
                                              Bremen
                                                           754
                                                                      702
                                                                           513
                                                                                 330
                                                                                                      623
                                                                                                           583
                                                                                           592
                                                                                                 483
} // main
                                             Dresden
                                                           796
                                                                702
                                                                           486
                                                                                 372
                                                                                           634
                                                                                                474
                                                                                                      665
                                                                                                           359
                                              Duesseldorf
                                                           478
                                                                513
                                                                      486
                                                                            \theta183
                                                                                                 336
                                                                                                      389
                                                                                           445
                                                                                                           487
```
**FrankfurtM** 

Hamburg

**Hannover** 

KoelnBonn

Muenchen

Nuernberg

Stuttgart

LeipzigHalle |

Formatierte Ausgabe der optimierten Entfernungsmatrix im zweiten Teil der **main**-Methode

 $\bullet$ 

 $\theta$ 

[Einführung in die Programmierung](#page-0-0) Thomas Hinze

<span id="page-48-0"></span>